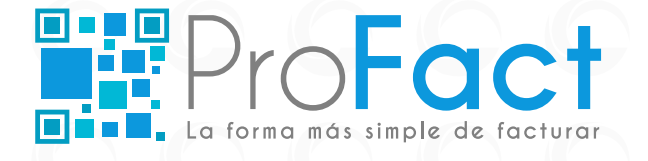

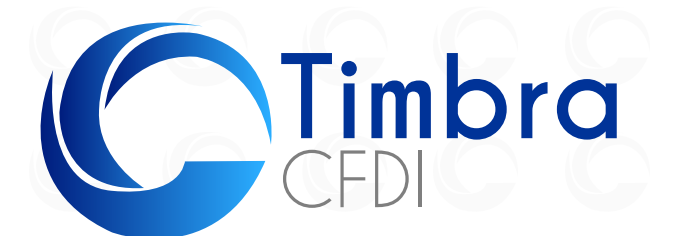

## **Web Service**

Timbra CFDI, es un servicio web que se encuentra disponible para cualquier persona o empresa que requiera consultar o cancelar sus comprobantes fiscales digitales de manera inmediata haciendo una llamada desde su ERP o sistema administrativo hacia nuestro web service. Este funge como un conector para simplificar la emisión de comprobantes fiscales digitales.

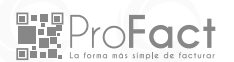

### **Servicio de timbrado por webservice**

Nuestro servicio puede integrarse fácilmente a cualquier software administrativo, de nómina, contable o desarrollos a la medida, damos todas las facilidades y kits de integración sin costo para lograr con éxito la conexión de su aplicación a través de nuestro web service. Esta opción soporta métodos de consulta de CFDI, registro de emisor y cancelación de CFDI por Webservice además de contar con un panel gratuito donde podrá administrar sus timbres y asignarlos de 1 a N emisores así como llevar un reporte de timbres consumidos por RFC o emisor.

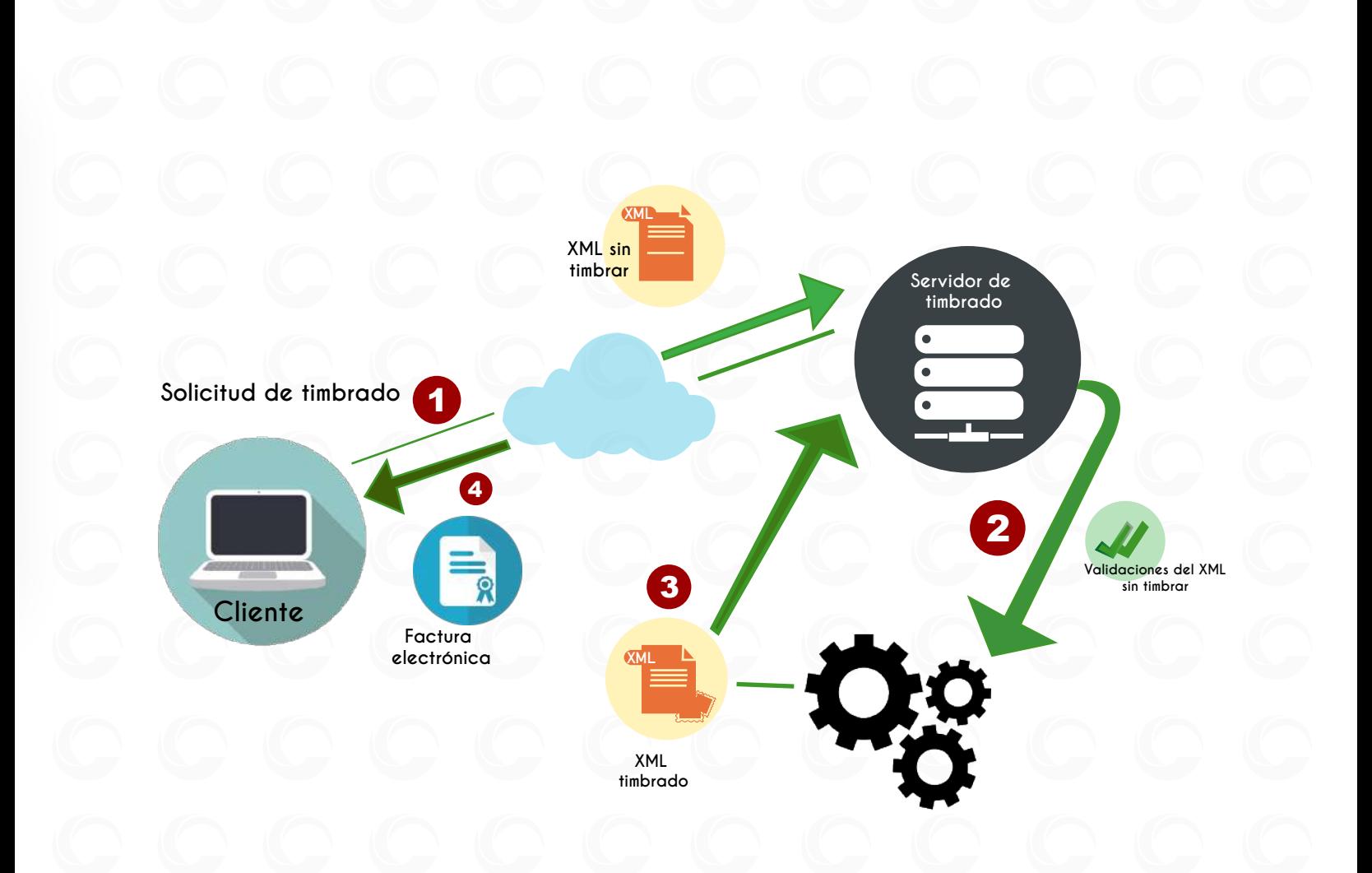

### **Valor agregado**

- Respaldo gratuito de todos los CFDI's.
- No se cobra por RFC.
- Métodos actualizados de cancelación y consulta de estatus de comprobantes cancelados.
- Cancelación de terceros.
- Portal web personal para consultar timbres consumidos, asignar o bloquear emisores.
- Contará con documentación técnica y ejemplos.
- Ambiente de pruebas sin costo para apoyar el desarrollo de su sistema.
- La emisión devuelve su XML sellado, cadena original y código QR.
- Consultas de cualquier CFDI.

## **¿Para quién es este servicio?**

Este servicio está enfocado a todas las empresas que actualmente cuenten con cualquier sistema y pueda generar un XML sin timbrar con las especificaciones que el SAT solicita en cada tipo de CFDI.

*Este documento es de uso público*

**WProFact** 

# **¿Cómo funciona?**

Bs

Nuestro web service, recibe de parte de su sistema la petición de timbrado, consulta, cancelación o del registro de un nuevo emisor. Al recibirlas realizan las validaciones fiscales pertinentes. En caso de cumplir con todas y cada una de ellas, se manda a timbrar con el PAC. Una vez timbrado el documento, se procede a realizar el envío al SAT y entregarle a usted el XML timbrado. En caso de existir algún problema, éste le devolverá una descripción detallada del error.

**Conéctate fácil**

----

Realiza pruebas sin costo con nuestro ambiente de pruebas descargando el Kit de integración dependiendo su lenguaje de programación:

Descarga kit de integración

Ambiente de pruebas.

Ambiente productivo

*Este documento es de uso público*

<sup>o</sup>ro**Fact** 

Cada uno de los Kits de integración contiene el detalle y la información técnica necesaria para invocar el servicio, los métodos listados a continuación funcionan a nivel general del mismo modo tanto para CFDI como para retenciones e información de pagos:

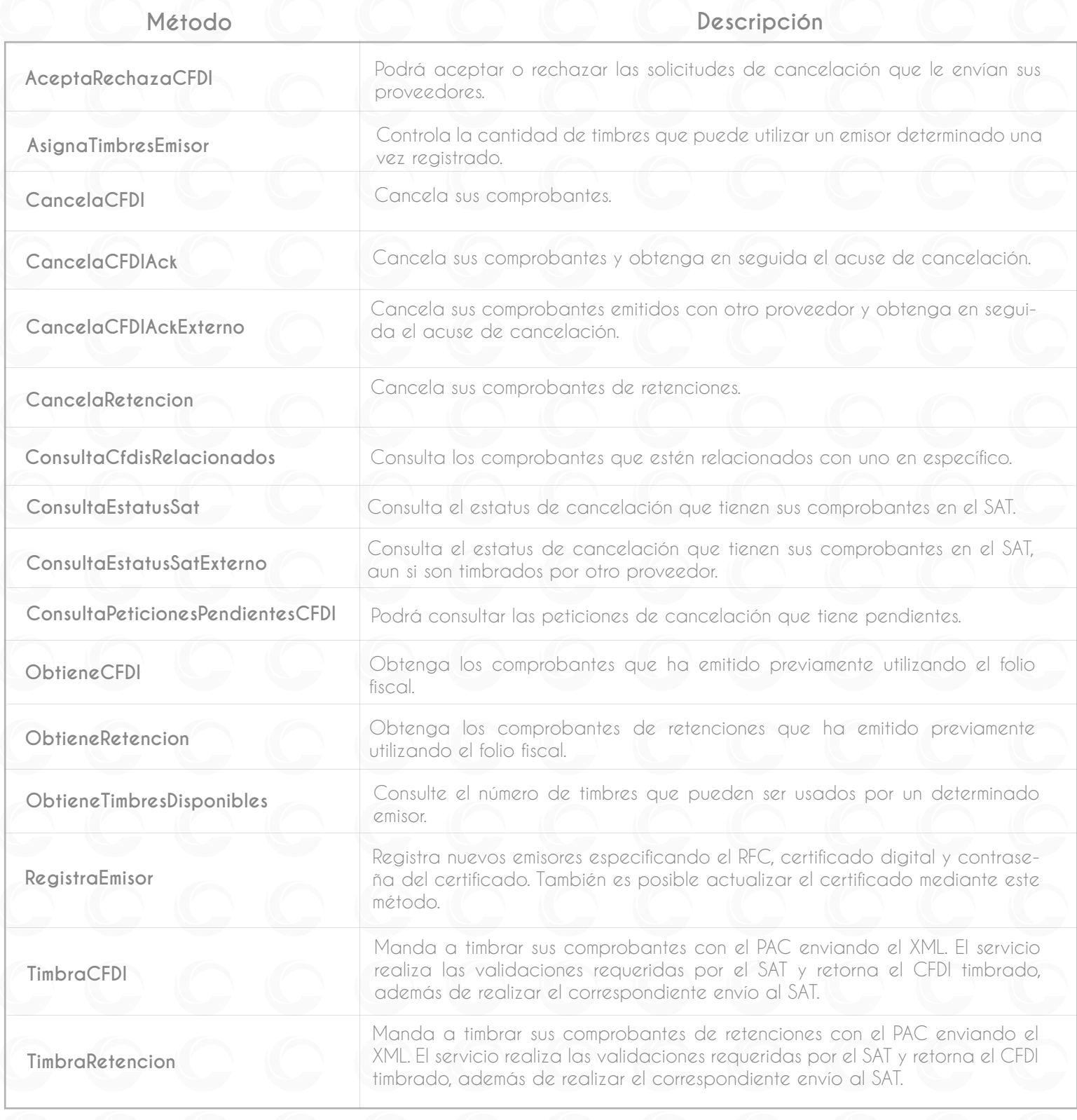

■ ProFact

Última actualización: abril 2020

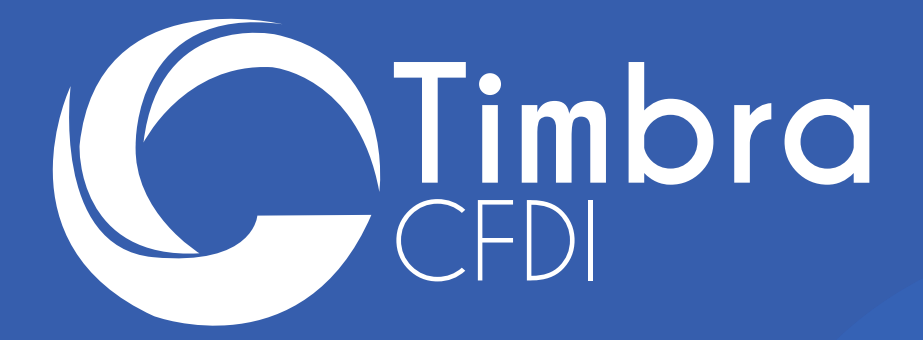

**https://profact.com.mx CDMX y Área Metropolitana al (55) 1663 2470, Interior de la República al 800 839 3989 Proveedores de Facturación Electrónica y Software, S.A. de C.V**